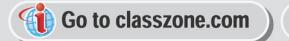

**Table of Contents** 

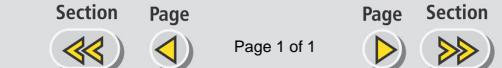

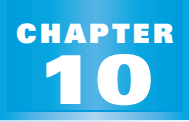

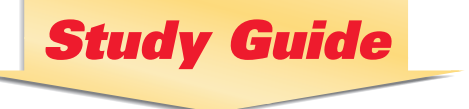

#### **PREVIEW**

### *What's the chapter about?*

Chapter 10 is about **polynomials and factoring**. In Chapter 10 you'll learn

• how to add, subtract, and multiply polynomials.

**Full Page View** 

目)

- how to factor polynomials.
- how to solve polynomial equations by factoring.

#### **KEY VOCABULARY**

#### **Example 1**

**• distributive property, p. 100**

**• parabola, p. 518**

- **quadratic formula, p. 533**
- **like terms, p. 102 •** *x***-intercept, p. 218 • vertical motion model, p. 535**
	- **discriminant, p. 541**

#### - **New**

- **polynomial, p. 576**
- **FOIL pattern, p. 585**
- **factored form, p. 597**
- **zero-product property, p. 597**
- **factor a quadratic expression, p. 604**
- **factor completely, p. 625**

#### **PREPARE**

**B** Study Tip "Student Help" boxes throughout the chapter give you study tips and tell you where to look for extra help in this book and on the Internet.

**STUDENT HELP**

## *Are you ready for the chapter?*

**SKILL REVIEW** Do these exercises to review key skills that you'll apply in this chapter. See the given **reference page** if there is something you don't understand.

**Apply the distributive property. Combine like terms. (Review Examples 2 and 3, p. 101 and Example 5, p. 102)** 

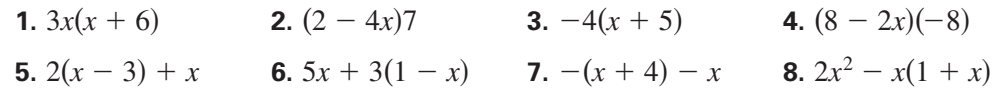

**Simplify the expression. (Review pp. 450 and 451)**

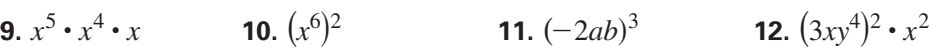

**Find the discriminant. Tell if the equation has** *two solutions***,** *one solution***, or** *no real solution***. (Review Example 1, p. 541)**

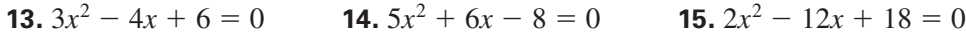

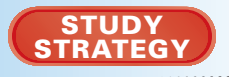

*Here's a study strategy!*

# **Working on Trouble Spots**

Look through the chapter and identify your trouble spots: questions that you had difficulty answering or homework exercises that you solved incorrectly. Review the material covering these topics and then try to answer the questions again.